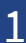

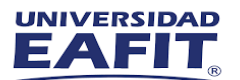

## Instructivo Instalación Software Statgraphics

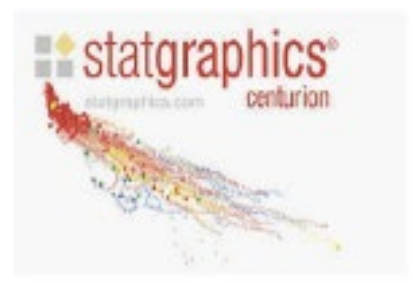

## <https://www.software-shop.com/universidades/eafit>

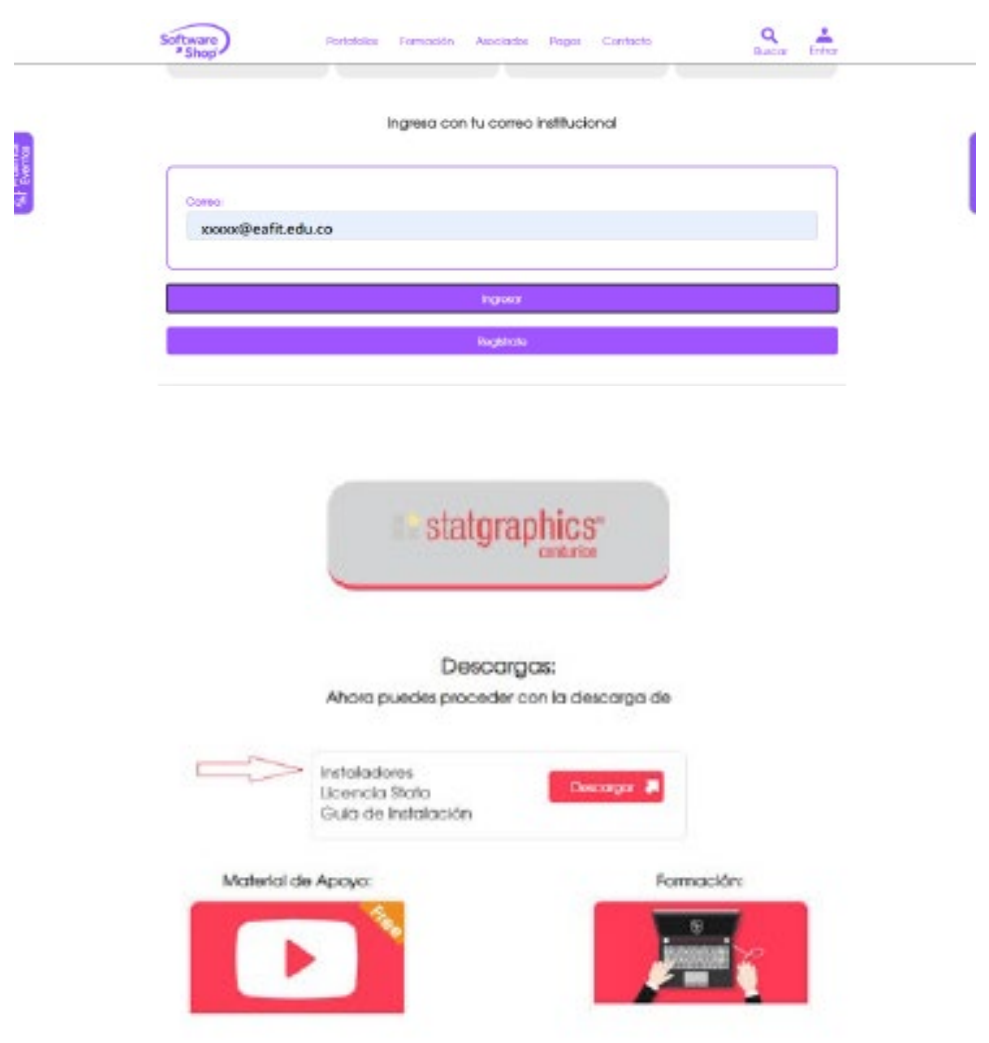

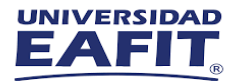

## Descaraas:

Ahora puedes proceder con la descarga de

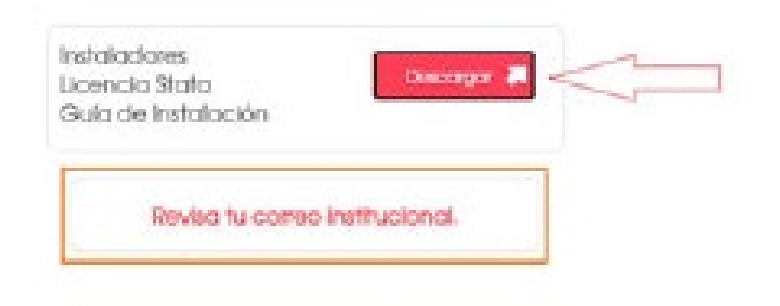

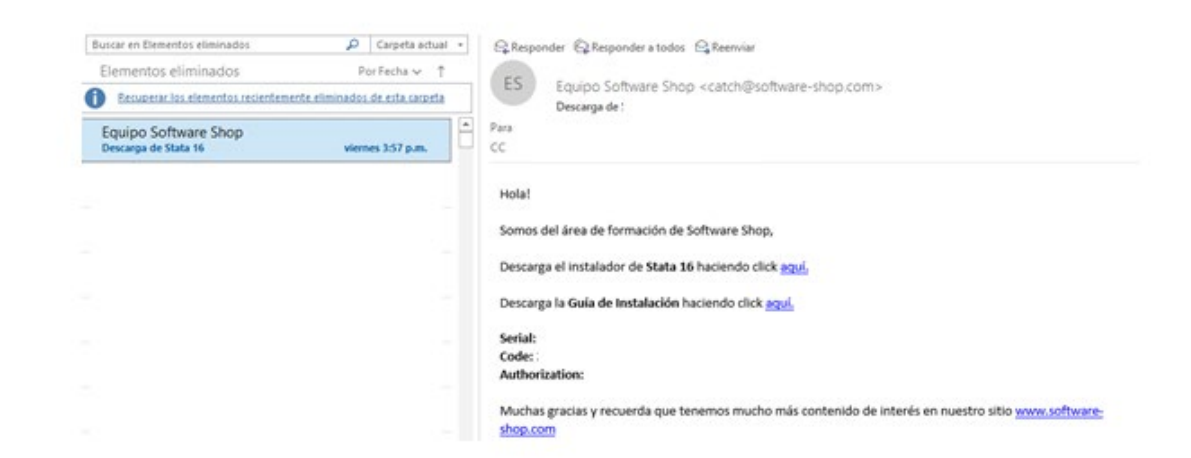

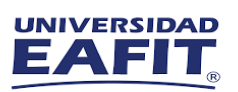

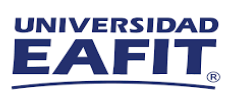

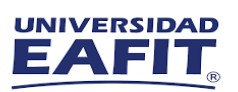

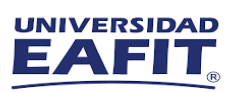

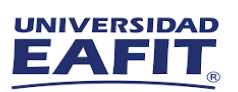

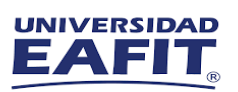